## *SCANNEZ LE MENU & COMMANDEZ*

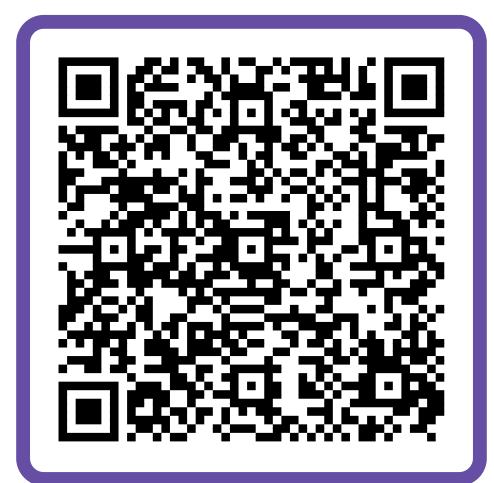

## **COMMENT COMMANDER**

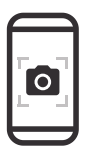

Activez la caméra de votre téléphone

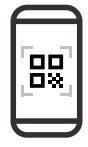

Dirigez-le vers le code QR

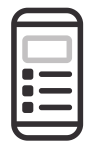

Ajoutez l'article au panier & placez la commande